$-39 -$ 

WIE MAN STUDENTEN DAVON ÜBERZEUGT, DASS SCHÄTZGRÖSSEN ZUFALLSGRÖSSEN SIND

von Kerstin Vännman, Universität Luleä Originaltitel in "Teaching Statistics" Vol. 5, No. 2 (1983): How to Convince a Student that an Estimator is a Random Variable Übersetzung und Bearbeitung: H. Gundei

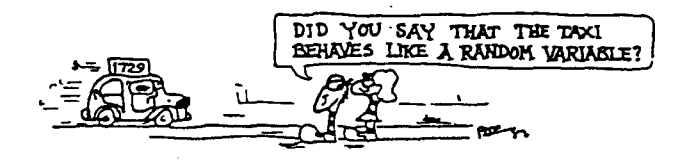

Zusammenfassung: Es wird gezeigt, wie in einem Statistikeinführungskurs anhand des bekannten "Taxiproblems" grundlegende Begriffe eingeführt werden können. Beim sogenannten Taxiproblem geht man davon aus, daß die Taxen in einer bestimmten Stadt sichtbar mit den Nummern 1, 2, ••• , N versehen sind. Dabei wird angenommen, daß die Anzahl N der Taxen unbeschätzen. Für eine entsprechende Schätzgröße werden mehrere Kandidaten vorgeschlagen. Aus simulierten Beobachtungen werden die verschiedenen Schätzwerte berechnet. An den unterschiedlichen Ergebnissen bei Wiederholung der Simulation ist zu sehen, daß die Schätzwerte, die eine Schätzgröße liefert, streuen. Aus einer größeren Anzahl von Simulationen wer-Anhand der Häufigkeitsverteilungen wird auf den Begriff "Erwartungs- treue" geführt, und es wird anschaulich gemacht, daß Schätzgrößen mit möglichst kleiner Varianz vorzuziehen sind.

An der Universität Luleä besuchen alle Ingenieurstudenten in ihrem zweiten von acht Semestern einen Pflichtkurs in Statistik. Der Kurs umfaßt die grundlegenden Begriffsbildungen der Statistik, wobei wir besonderes Gewicht auf die schließende Statistik zu legen versuchen. Es wird in Klassen mit etwa 30 Studenten unterrichtet und Wert darauf gelegt, daß sich die Studenten aktiv beteiligen. Der Dozent versucht, nicht dauernd vorzutragen, sondern er vermittelt die Theorie und die Beispiele in Form eines Unterrichtsgesprächs. Ich habe die Erfahrung gemacht, daß es sehr wichtig ist, keine Stunde mit einem Lehrervortrag zu beginnen. Stattdessen gebe ich den Studenten ein kleines Problem auf einer vorbereiteten Overheadfolie, worauf sie sofort beginnen, das Problem selbständig zu lösen. Gewöhnlich hat das Problem eine Verbindung zum Unterrichtsstoff der betreffenden Stunde, es kann sich aber auch um einen Rückblick auf den Stoff vorangegangener Stunden handeln. Das wichtigste dabei ist, daß die Studenten die Stunde aktiv und nicht passiv beginnen. Wir alle wissen, wie leicht sie während der Stunde einschlafen.

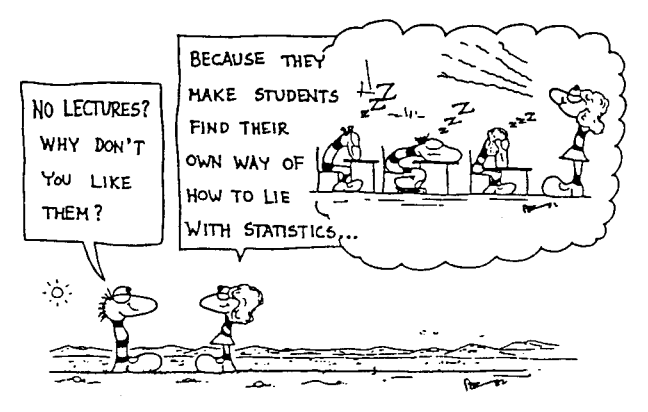

Da die Mehrzahl der Studenten aus der Schule dürftige oder praktisch keine Vorkenntnisse in Statistik mitbringen, sind die meisten Inhalte im elementaren Einführungskurs für die Studenten neu und schwierig. Eine Hürde für die Studenten zum Beispiel ist es, zu verstehen, daß Scnätzgrößen Zufallsgrößen sind. Der folgende Weg hat sich als fruchtbar erwiesen, den Studenten dabei zu helfen, das richtige Gefühl für diese Situation zu bekommen. Zu diesem Weg bin ich durch Professor Gottfried Noether und sein Buch "Introduction to Statistics, A Nonparametric Approach" angeregt worden.

Die Studenten werden gebeten, die Stunde dadurch vorzubereiten, daß sie ein paar Seiten in ihrem Lehrbuch (Vännman (1979)) lesen. Dort werden sie durch ein Beispiel in die Idee, die hinter Zufallsstichproben und Schätzgrößen steht, eingeführt. Dann beginne ich meine Stunde mit der folgenden Folie (s. Abb. 1), natürlich in Schwedisch.

Die Autorin unseres Lehrbuches besuchte 1977 die Universität Sheffield. Professor Gottfried Noether war zu jener Zeit auch dort. Wir machten einen Bummel durch die Straßen Sheffields. Plötzlich hielt Gottfried an und sagte: "Sieh, die Taxen tragen Nummern". Er notierte die Nummern der Taxen, die er sah. Wir blieben, beobachteten Taxen und erhielten folgende Nummern: 97, 234, 166, 7, 65, 17, 4. Dann fragte Gottfried: "Wie viele Taxen gibt es in dieser Stadt? Wie können wir die Anzahl mit Hilfe der Nummern der Taxen schätzen?"

Die beiden Fragen auf der Folie bringen immer viele Aktivitäten in Gang. Einige Studenten bedienen sich ihres Taschenrechners und ermitteln eine Zahl, andere beginnen, an allem zu zweifeln. Ich versuche die Diskussion dahin zu lenken, daß wir Annahmen machen und ein Modell finden müssen. Nach einiger Zeit einigen wir uns auf das einfachste Modell, d. h. auf die Gleichverteilung auf die Nummern 1, 2,.. ..., bis zu einer unbekannten Zahl N, der Anzahl von Taxen in der Stadt. Dies ist eine wichtige Vorarbeit, da die Studenten erkennen, daß man üblicherweise damit beginnt, die Realität mit Hilfe vieler Annahmen zu idealisieren, von denen einige unrealistisch sein mögen.

Nun soll N, die unbekannte Anzahl von Taxen, geschätzt werden. Es kommen immer einige Vorschläge von den Studenten. Der erste ist sehr oft  $\hat{\mathbf{N}} = 168$ . Wenn ich frage, woher diese Zahl kommt, ist die Antwort: "Ich habe den doppelten Durchschnitt x der beobachteten Nummern genommen, minus 1", d. h.

 $(1)$  $\hat{N} = 2\bar{x} - 1$ .

Manchmal wird "minus 1" weggelassen, das ist aber nicht weiter schlimm. Die Begründung, die die Studenten für (1) geben, ist, daß der Durchschnitt x der beobachteten Nummern ungefähr gleich dem Durchschnitt aller Nummern 1, 2, ..., N sein sollte, d. h.

 $\bar{x} \approx \frac{N+1}{2}$ .

Wenn die Studenten sehen, daß 168 kleiner ist als die größte beobachtete Nummer, lehnen sie diesen Vorschlag ab und machen weitere Vorschläge.

Der nächste Vorschlag ist oft "das Zweifache des Medians minus 1", aber diese Zahl ist ebenfalls kleiner als die größte beobachtete Nummer. Dann wird gewöhnlich  $\hat{N} = 237$  vorgeschlagen, wobei von

$$
\hat{N} = x_{max} + x_{min} - 1
$$

ausgegangen wird. Hinter diesem Vorschlag steht die überlegung, daß

$$
\frac{x_{\max} + x_{\min}}{2} \approx \frac{N+1}{2}
$$

sein sollte. Diese Zahl wird wenigstens immer größer oder gleich der größten beobachteten Nummer sein.

An dieser Stelle zeichne ich eine Zahlengerade mit den beobachteten Taxinummern an die Tafel.

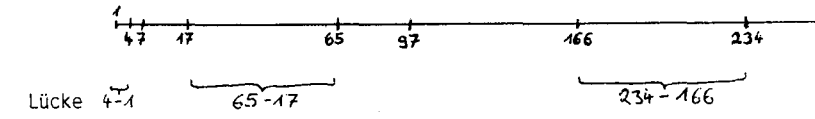

Wir entdecken, daß der Vorschlag (2) " $x_{max}$  + 1. Lücke" bedeutet. Hierin steckt eine gute Idee. Nun hat man aber noch weitere Lücken, die alle genutzt werden sollten. Nach einiger Diskussion gelangen die Studenten ... gewöhnlich zu  $\hat{N} = 266$  mit

(3) 
$$
\widehat{N} = x_{max} + \text{Durchschnitt aller Lücken.}
$$

Plötzlich haben wir viele verschiedene Vorschläge an der Tafel. Welches ist nun die wahre Anzahl von Taxen? Hier haben die Studenten ein Aha-Erlebnis: Ihre Lehrerin weiß die Antwort auch nicht. Einige Studenten reagieren ärgerlich: "Warum haben Sie nicht einen Taxifahrer gefragt?" Andere schlagen vielleicht eine Reise nach Sheffield vor. Es ist gut, daß die Studenten emotional beteiligt werden.

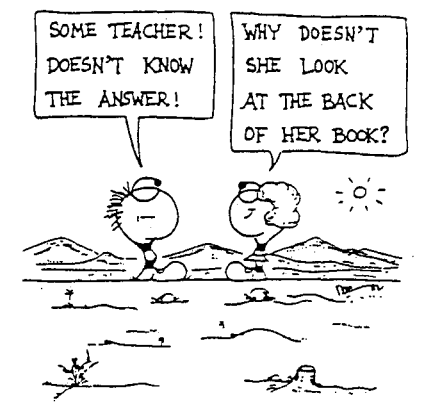

Einige Studenten bemerken, daß ich einen Micro-Computer mitgebracht habe. Wir können damit die Situation simulieren und sehen dann vielleicht, welches 'Schätzverfahren vorzuziehen ist. Ich habe ein fertiges Programm, das zuerst die Anzahl N von Taxen "zufällig" bestimmt, wobei (recht willkürlich) die Gleichverteilung auf 200, 201, ..., 600 benutzt wird. Dann wird eine fest gewählte Anzahl von Beobachtungen anhand der Gleichverteilung auf den Nummern 1, 2, ..., N simuliert, und es werden die drei Schätzwerte, die durch die Formeln (1) bis (3) gegeben sind, berechnet. Man kann die Simulation der festen Anzahl von Beobachtungen für dieselbe "unbekannte" Anzahl N von Taxen wiederholen, so oft man möchte. Da der Bildschirm des Micro-Computers klein ist, bitte ich einen Studenten, an der Tafel Sekretär zu sein und nach jeder Simulation die drei Schätzwerte aufzuschreiben. Zu diesem Zeitpunkt ist den Studenten die wahre Anzahl N unbekannt, und alle Studenten können verfolgen, wie die Schätzwerte variieren; und sie versuchen, die Anzahl zu erraten. Der Teil oberhalb des Doppelstriches in Abb. 2 könnte z. B. Zeile für Zeile auf der Tafel erscheinen.

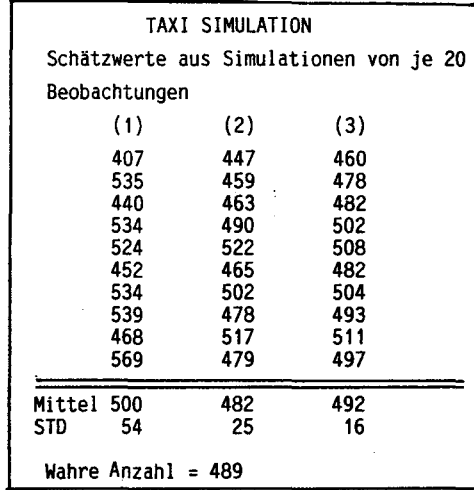

Die Studenten entscheiden selbst, wieviel Beobachtungen simuliert werden sollen, 20 Beobachtungen sind ein üblicher Vorschlag. Bei jeder Schätzgröße können die Studenten an den Ergebnissen sehen, daß die

Schätzwerte schwanken, und so kann jede Schätzgröße als Zufallsgröße erkannt werden. Die Studenten bemerken auch, daß man die Verteilungen der Schätzgrößen findet, wenn man eine Reihe von Simulationen durchführt. Normalerweise hören wir nach 10 Simulationen von jeweils 20 Beobachtungen auf (s. Abb. 2).

Mit dem Programm wird für jede Schätzgröße das arithmetische Mittel und die Standardabweichung (STD) der Schätzwerte berechnet, um zu den Konzepten "Erwartungstreue" und "erwartungstreue Schätzgröße mit möglichst kleiner Varianz" hinzuführen (s. Abb. 2). Wenn ich die Studenten frage, welches Verfahren sie vorziehen, wird wegen der kleineren Standardabweichung sofort (3) geantwortet. Schließlich erhalten wir vom Computer die wahre Anzahl N von Taxen, in diesem Fall N = 489.

Gewöhnlich mache ich eine Reihe von Simulationen während der Stunde und hole dann die Ergebnisse von einer größeren Anzahl von vorher durchgeführten Simulationen hervor (s. Abb. 3 und 4 mit den Ergebnissen aus 100 Simulationen). Früher im Kurs haben wir bereits "Stengel-und-Blatt Diagramme" und "Kastendiagramme" eingeführt (s. z. B. Tukey (1977), Velleman und Hoaglin (1981) oder Engel (1982)).

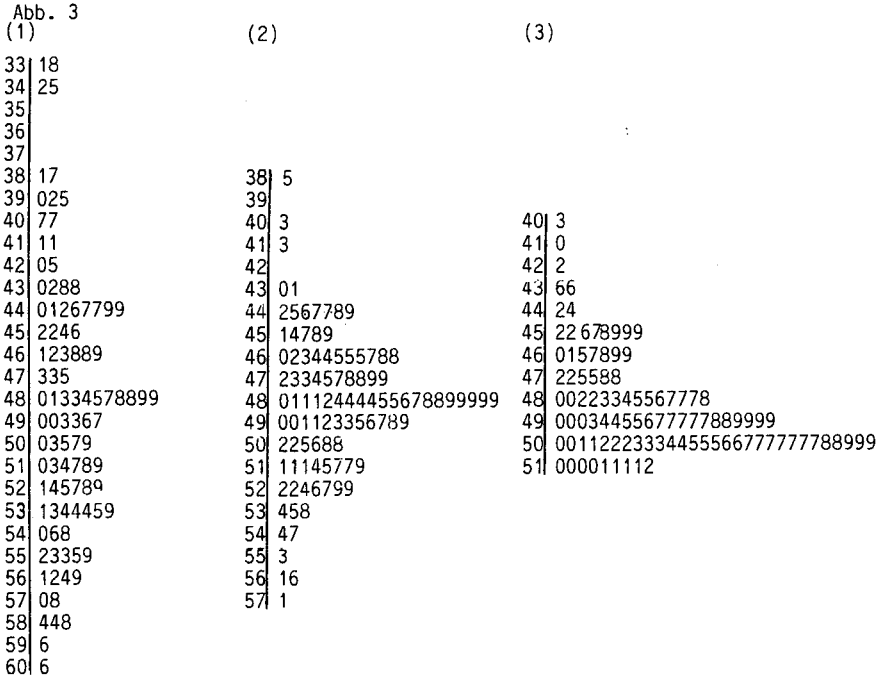

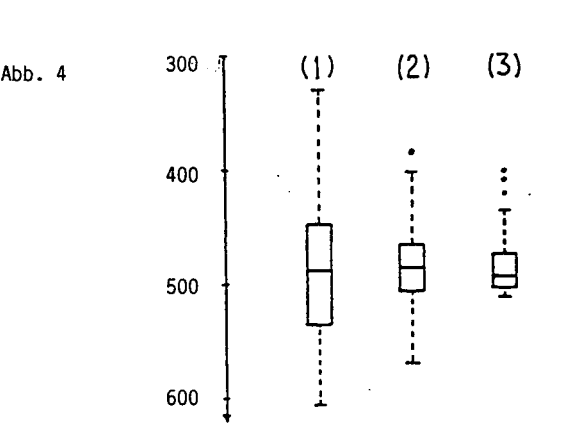

Bemerkung: Anhand von Stengel-und-Blatt Diagrammen (stem-and-Ieaf displays)(vgl. Abb. 3) werden Häufigkeitsverteilungen dargestellt. Im Fall (1) handelt es sich um die Häufigkeitsverteilung von dreisteiligen Zahlen zwischen 331 und 606. Von diesen Zahlen werden jeweils die beiden führenden Ziffern abgeschnitten. Sie bilden den "Stengei" links von der senkrechten Linie. Rechts von dieser Linie werden die zugehörigen Endziffern der Größe nach geordnet aufgeführt. Auf diese Weise erhält man eine Darstellung für Häufigkeitsverteilungen, aus der im Gegensatz zum Histogramm noch sämtliche Einzelwerte zu entnehmen sind. Kastenbilder (Boxplots) (vgl. Abb. 4) geben in anderer Weise Auskunft über Häufigkeitsverteilungen. Der obere und der untere Endstrich markieren den kleinsten bzw. den größten Einzelwert, im Fall (1) also die Zahlen 331 bzw. 606. Der Kasten in der Mitte gibt an, wo die mittleren 50 % der Einzelwerte liegen, 25 % der Einzelwerte liegen also über dem Kasten und 25 % liegen unter dem Kasten. Die Mittellinie im Kasten deutet' die Lage des Medians an. So ist etwa dem Kastenbild (3) zu entnehmen, daß die Häufigkeitsverteilung sehr unsymmetrisch ist.

Man kann hier viele interessante Wege einschlagen, je nachdem wie weit man im Stoff gehen will. Ich spreche ein bißchen mehr formal über die Dinge, und die Studenten beginnen, Aufgaben zu lösen. Aber wir verwenden keine Zeit darauf, zu prüfen, ob die Schätzgrößen erwartungstreu sind oder nicht, oder darauf, die Varianzen der verschiedenen Schätzgrößen zu berechnen. Stattdessen benutzen die Studenten Simulationsergebnisse bei verschiedenen Verteilungen, um Schätzgrößen zu vergleichen, wie wir es im Taxi-Beispiel getan haben.

Es hat sich gezeigt, daß Stunden wie diese viele Vorteile haben. Die Studenten verstehen zum Beispiel, daß Schätzgrößen Zufallsgrößen sind, da sie gesehen haben, wie die Werte einer Schätzgröße bei Wiederholungen des Experiments variieren. Sie erkennen auch, daß in der Praxis i. a. nur ein Wert der Schätzgröße vorliegt. Weiter verstehen sie, daß Erwartungstreue und kleine Varianz wünschenswerte Eigenschaften von Schätzgrößen sind, da man der wahren Anzahl mit der Schätzung möglichst nahe kommen will. Die Studenten sehen, daß Modellannahmen wichtig sind. Da sich die Studenten während solcher Stunden aktiv beteiligen, bleibt das Gelernte besser im Gedächtnis haften. Daher kann ich die Studenten an passenden Stellen, wie z. B. bei der Behandlung von Konfidenzintervallen, an die "Taxi-Simulation" erinnern. Eine solche Stunde zeigt, wie die kurze zur Verfügung stehende Zeit effizient genutzt werden kann.

Manchmal höre ich Lehrer sagen: "Aber ich habe keine Zeit für solche spektakulären Vorstellungen". Ich glaube das nicht! Im Gegenteil, man braucht sie. Einige Kollegen und ich haben die "Taxi-Show" mehrere Jahre erfolgreich benutzt, und wir werden sie viele weitere Jahre benutzen.

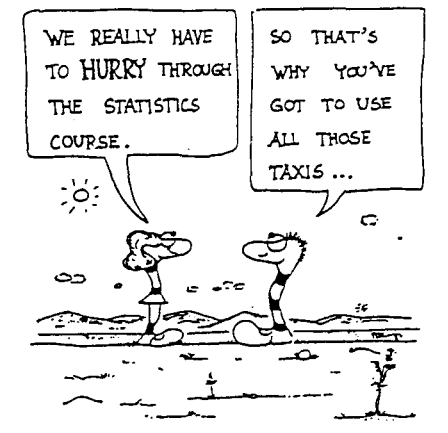

Die Cartoons, "The Footies", in diesem Artikel stammen von Andrejs Dunkels, dem die Autorin ganz besonders dankt.

## Anmerkung

Bei dem hier vorgestellten Taxiproblem gibt es verschiedene Möglichkeiten für die Bildung eines Modells, das die Stichprobenziehung beschreibt. Man hat zu unterscheiden, ob sich Beobachtungen wiederholen können oder nicht. Dem entsprechen die Modelle "Ziehen aus einer Urne mit Zurücklegen" bzw. "Ziehen aus einer Urne ohne Zurücklegen". Das Modell "Ziehen aus einer Urne ohne Zurücklegen" ist angemessen, wenn man etwa die Nummern der Taxen in einer Schlange von Taxen aufschreibt. Die Berechnung der Erwartungswerte und Varianzen der Schätzgrößen ist einfacher, wenn man "Ziehen ohne Zurücklegen" zugrunde legt (Vgl. Gundel, Schupp und Schweizer (1981) (Ziehen ohne Zurücklegen) und Sonnemann (1979) (Ziehen mit Zurücklegen). In diesen beiden Beiträgen werden Modelle für das Taxiproblems detaillierter diskutiert.)

## LITERATUR:

Engel, A. (1982): Statistik auf der Schule: Ideen und Beispiele aus neuerer Zeit. Der Mathematikunterricht 28, S. 57-82.

Gundel, H.; Schupp, P. und Schweizer, U. (1981): Einführung in die beurteilende Statistik, MS 4. DIFF, Tübingen.

Noether, G. (1976): Introduction to Statistics, A Nonparametric Approach, 2. Auflage. Houghton Mifflin Company, Boston.

Sonnemann, E. (1979): Statistik, eine elementare Einführung. Fortbildungskurs für Mathematiklehrer. Universität Dortmund.

Tukey, J. W. (1977): Exploratory Data Analysis. Addison Wesley, Reading (Mass.).

Vännman, K. (1979): Matematisk statistik. Högskolan i Luleå. (In Schwedisch)

Velleman, P. und Hoaglin, D. (1981): Applications, Basics, and Computing of Exploratory Data Analysis. Duxbury Press, Boston.